# STAT 8020 R Lab 4: Simple Linear Regression IV

*Whitney*

*August 30, 2020*

# **Contents**

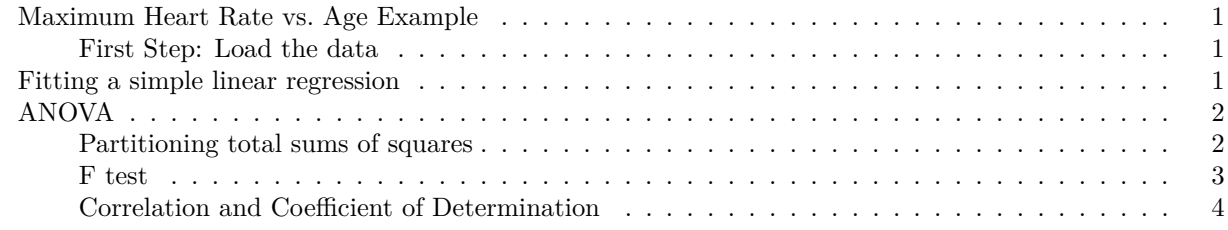

### <span id="page-0-0"></span>**Maximum Heart Rate vs. Age Example**

### <span id="page-0-1"></span>**First Step: Load the data**

```
dat <- read.csv('http://whitneyhuang83.github.io/STAT8010/Data/maxHeartRate.csv', header = T)
head(dat)
```
## Age MaxHeartRate ## 1 18 202 ## 2 23 186 ## 3 25 187 ## 4 35 180 ## 5 65 156 ## 6 54 169 **attach**(dat)

<span id="page-0-2"></span>**Fitting a simple linear regression**

```
fit <- lm(MaxHeartRate ~ Age)
summary(fit)
##
## Call:
## Im(formula = MaxHeartRate ~ Age)##
## Residuals:
## Min 1Q Median 3Q Max
## -8.9258 -2.5383 0.3879 3.1867 6.6242
##
## Coefficients:
## Estimate Std. Error t value Pr(>|t|)
## (Intercept) 210.04846 2.86694 73.27 < 2e-16 ***
## Age -0.79773 0.06996 -11.40 3.85e-08 ***
## ---
## Signif. codes: 0 '***' 0.001 '**' 0.01 '*' 0.05 '.' 0.1 ' ' 1
##
## Residual standard error: 4.578 on 13 degrees of freedom
```
## Multiple R-squared: 0.9091, Adjusted R-squared: 0.9021 ## F-statistic: 130 on 1 and 13 DF, p-value: 3.848e-08

# <span id="page-1-0"></span>**ANOVA**

<span id="page-1-1"></span>**Partitioning total sums of squares**

```
par(las = 1)
plot(Age, MaxHeartRate, pch = 16, cex = 0.75)
abline(fit, col = "blue")
abline(h = mean(MaxHeartRate), col = "gray", lty = 2)
pred <- fit$coefficients[1] + fit$coefficients[2] * 65
segments(65, mean(MaxHeartRate), 65, pred, col = "blue", lwd = 2)
segments(65, pred, 65, 156, col = "red", lwd = 2)
pred <- fit$coefficients[1] + fit$coefficients[2] * 19
segments(19, mean(MaxHeartRate), 19, pred, col = "blue", lwd = 2)
segments(19, pred, 19, 199, col = "red", lwd = 2)
```
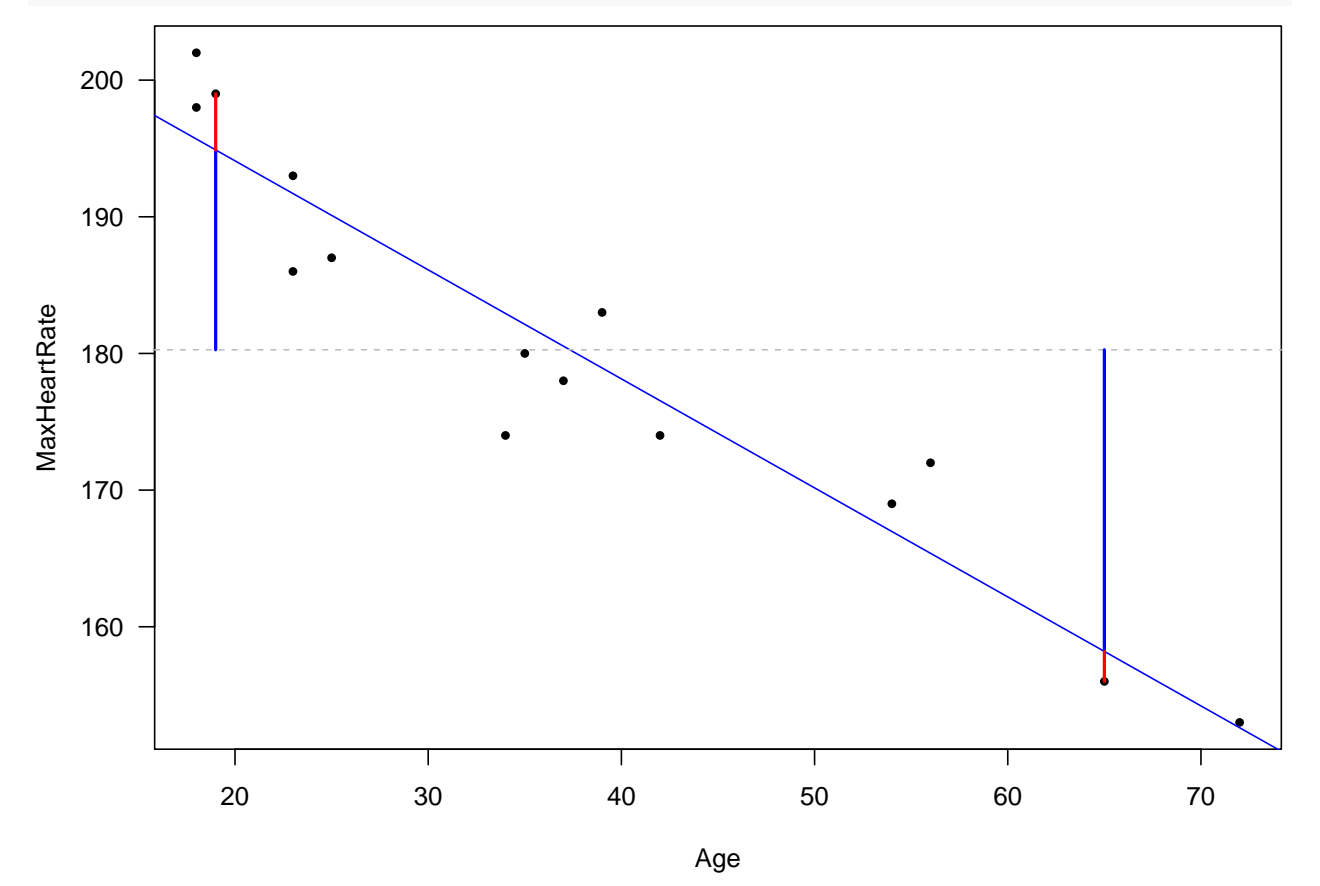

**anova**(fit)

## Analysis of Variance Table ## ## Response: MaxHeartRate ## Df Sum Sq Mean Sq F value Pr(>F) ## Age 1 2724.50 2724.50 130.01 3.848e-08 \*\*\* ## Residuals 13 272.43 20.96 ## ---

## Signif. codes: 0 '\*\*\*' 0.001 '\*\*' 0.01 '\*' 0.05 '.' 0.1 ' ' 1

#### <span id="page-2-0"></span>**F test**

```
par(las = 1)
x_grid <- seq(0, 200, 0.1)
y_grid <- df(x_grid, 1, 13)
plot(x_grid, y_grid, type = "l", xlab = "Test statistic",
     ylab = "Density", xlim = c(0, 160),
     lwd = 1, main = "Null distribution of F test statistic")
abline(v = 0, 1ty = 2, col = "gray", 1wd = 0.5)F star = 130.01polygon(c(x_grid[x_grid > F_star], rev(x_grid[x_grid > F_star])),
        c(y_grid[x_grid > F_star], rep(0, length(y_grid[x_grid > F_star]))), col = "skyblue")
abline(v = 130.01, col = "blue", lty = 2)abline(h = 0, col = "gray", lty = 2, lwd = 0.5)
```
# **Null distribution of F test statistic**

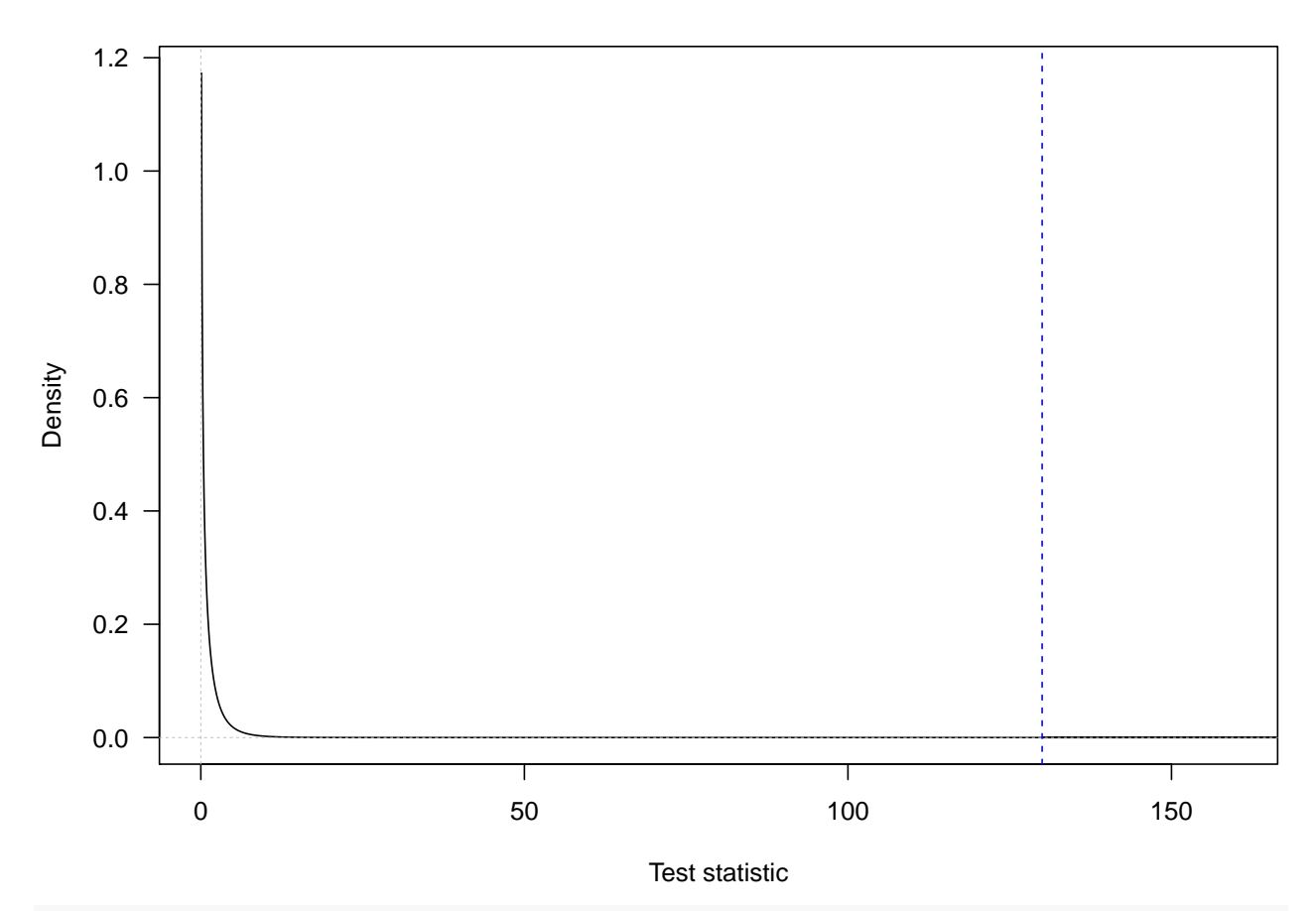

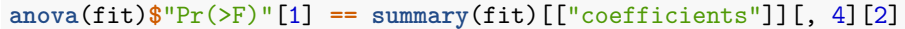

## Age ## TRUE

# <span id="page-3-0"></span>**Correlation and Coefficient of Determination**

**cor**(Age, MaxHeartRate)

## [1] -0.9534656 **summary**(fit)**\$** r.squared

## [1] 0.9090967